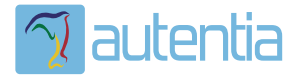

# ¿**Qué ofrece** Autentia Real Business Solutions S.L?

Somos su empresa de **Soporte a Desarrollo Informático**. Ese apoyo que siempre quiso tener...

**1. Desarrollo de componentes y proyectos a medida**

**2. Auditoría de código y recomendaciones de mejora**

**3. Arranque de proyectos basados en nuevas tecnologías**

- **1. Definición de frameworks corporativos.**
- **2. Transferencia de conocimiento de nuevas arquitecturas.**
- **3. Soporte al arranque de proyectos.**
- **4. Auditoría preventiva periódica de calidad.**
- **5. Revisión previa a la certificación de proyectos.**
- **6. Extensión de capacidad de equipos de calidad.**
- **7. Identificación de problemas en producción.**

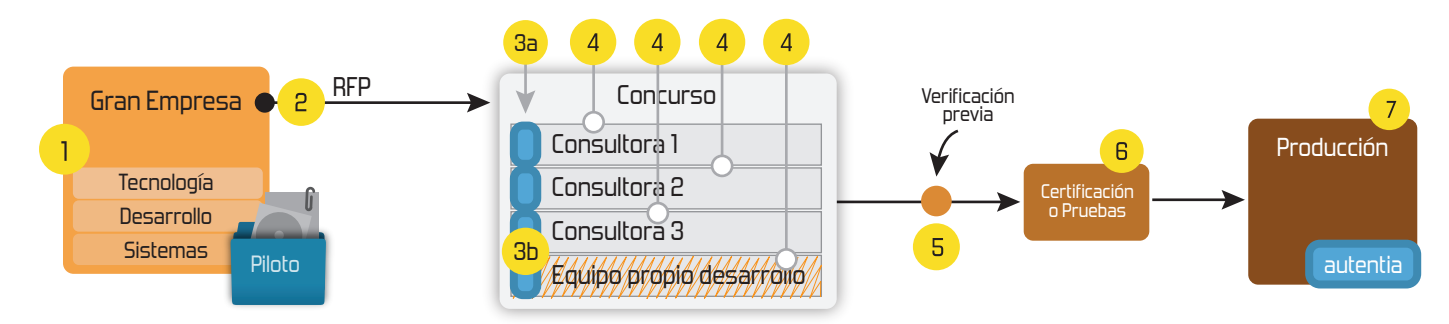

## **4. Cursos de formación** (impartidos por desarrolladores en activo)

**Gestor portales (Liferay) Gestor de contenidos (Alfresco) Aplicaciones híbridas Tareas programadas (Quartz) Gestor documental (Alfresco) Inversión de control (Spring) BPM (jBPM o Bonita) Generación de informes (JasperReport) ESB (Open ESB) Control de autenticación y acceso (Spring Security) UDDI Web Services Rest Services Social SSO SSO (Cas) Spring MVC, JSF-PrimeFaces /RichFaces, HTML5, CSS3, JavaScript-jQuery JPA-Hibernate, MyBatis Motor de búsqueda empresarial (Solr) ETL (Talend) Dirección de Proyectos Informáticos. Metodologías ágiles Patrones de diseño TDD**

### **Compartimos nuestro conociemiento en: www.adictosaltrabajo.com**

Para más información visítenos en:<br>www.autentia.com

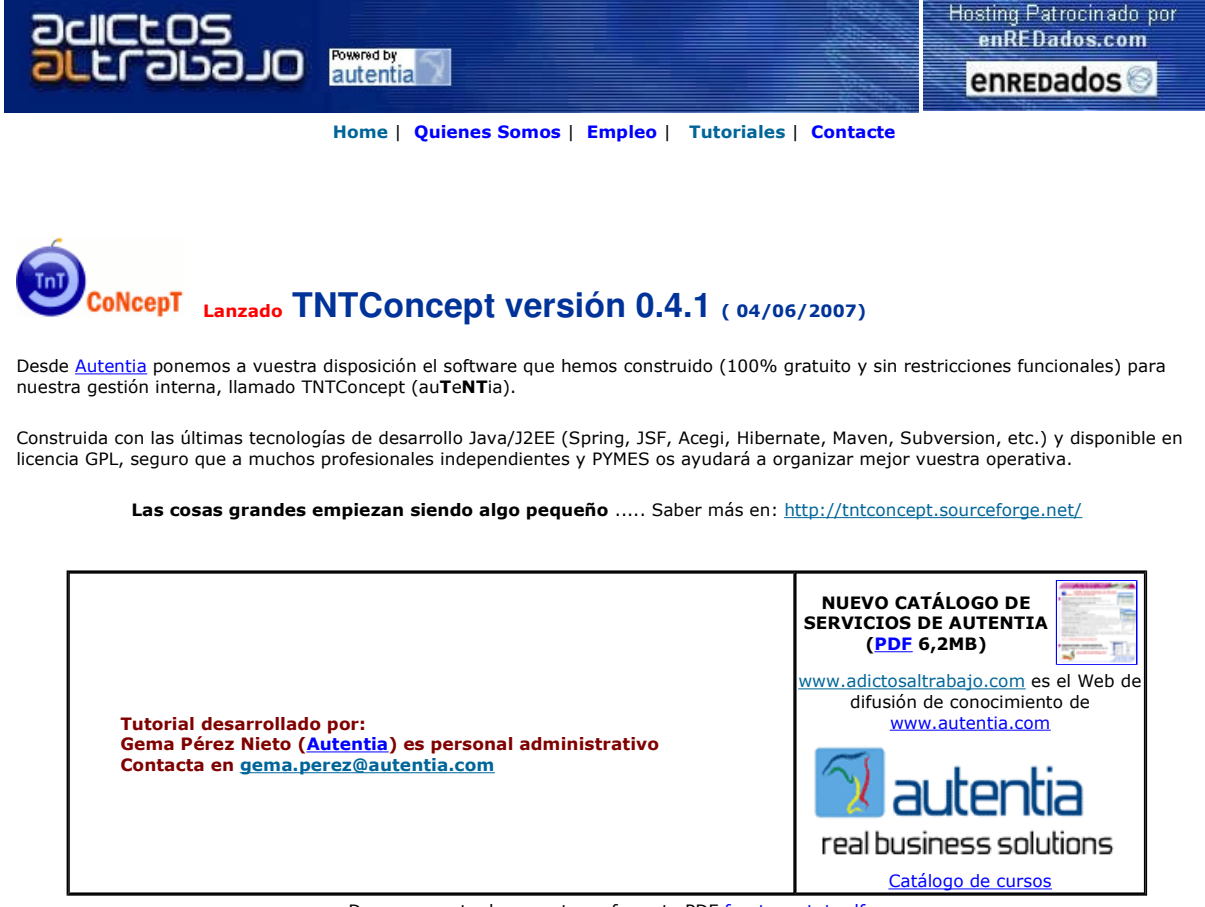

Descargar este documento en formato PDF frontpagetut.pdf

#### Firma en nuestro libro de Visitas <-----> Asociarme al grupo AdictosAlTrabajo en eConozco

<mark>AltioLive</mark><br>Real-time data visualisation, interaction and integration www.altio.com

Master Experto Java<br>100% alumnos se colocan. Incluye Struts, Hibernate, Ajax www.grupoatrium.com

<mark>Integra datos dinámicos</mark><br>en aplicaciones Java. Descarga una versión prueba de Crystal Reports. www.businessobjects.es

Anuncios Google

#### Fecha de creación del tutorial: 2007-06-29

## **Introducción a FrontPage**

En este tutorial vamos a crear una página HTML, es decir, un formato para la elaboración de documentos para web. El motivo que me ha llevado a hacer este tutorial, es que dentro de mis labores en Autentia, he tenido que realizar un trabajo para una empresa externa "he facturado", la cual quería una hoja de presentación principal desde la cual acceder a los diferentes vínculos.

La forma más sencilla que he encontrado a nivel usuario ha sido la utilización del Microsoft Frontpage (puede que no sea el mejor programa pero desde luego es muy sencillo), programa que se encuentra dentro de Microsoft Office y que a continuación os detallo.

#### **Arranque**

Esta es la página que nos aparece cuando iniciamos el programa.

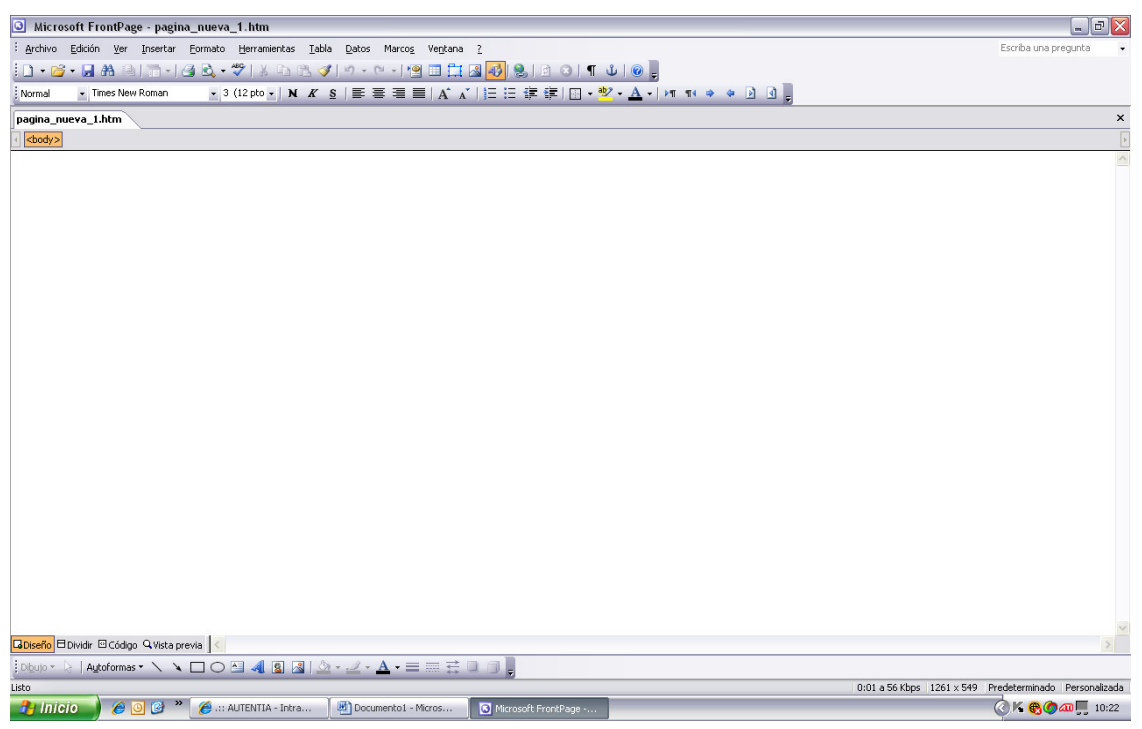

Lo ideal para trabajar con el FrontPage, es insertar tablas.

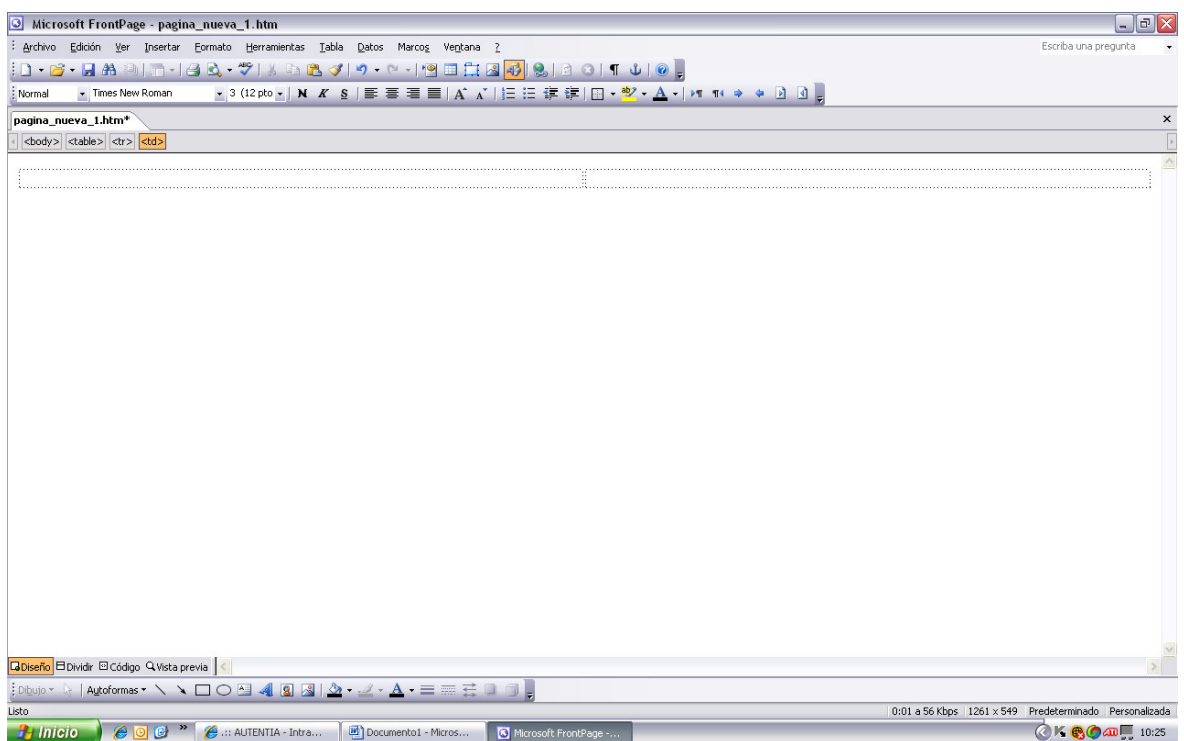

Una vez que hayamos introducido texto en las tablas podemos ir modificando el aspecto a nuestro gusto, el funcionamiento es muy parecido al Word.

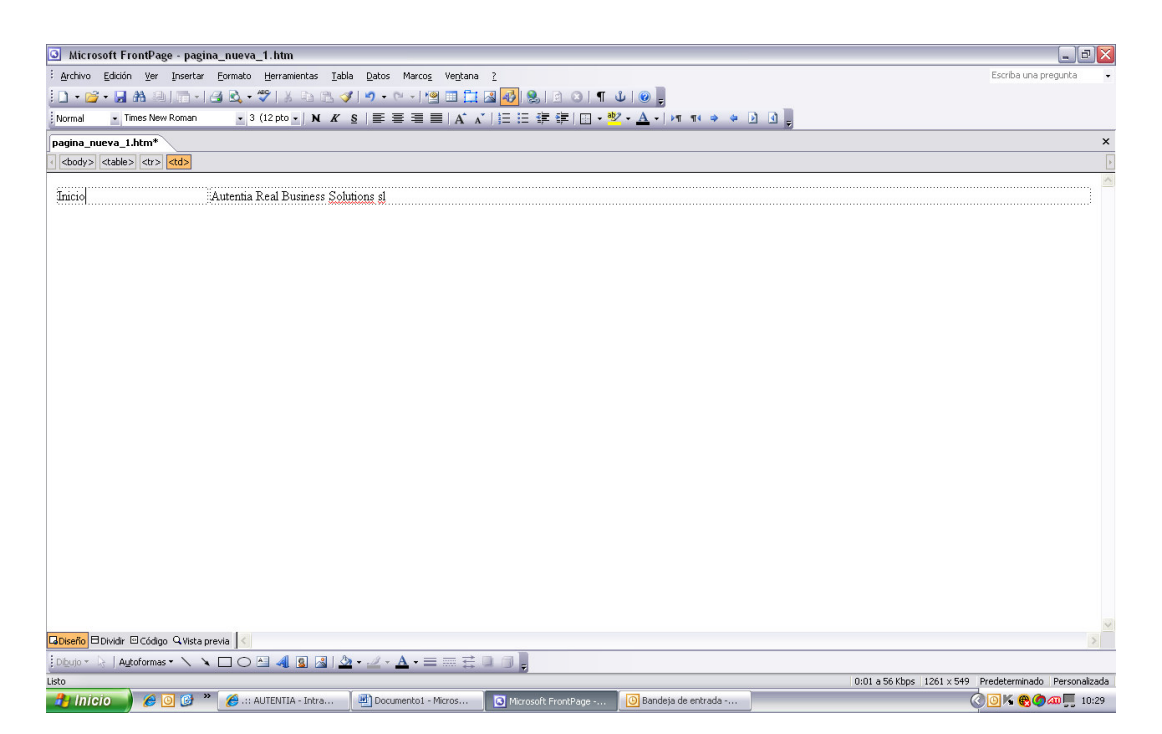

También podemos observar que si pinchamos en el botón de "código" aparecen la información interna de lo que estamos escribiendo, es decir, las etiquetas del inicio, el cuerpo y demás, esto a nivel usuario no nos interesa demasiado, puesto que nosotros vamos a trabajar con la página principal, como si fuera un documento Word.

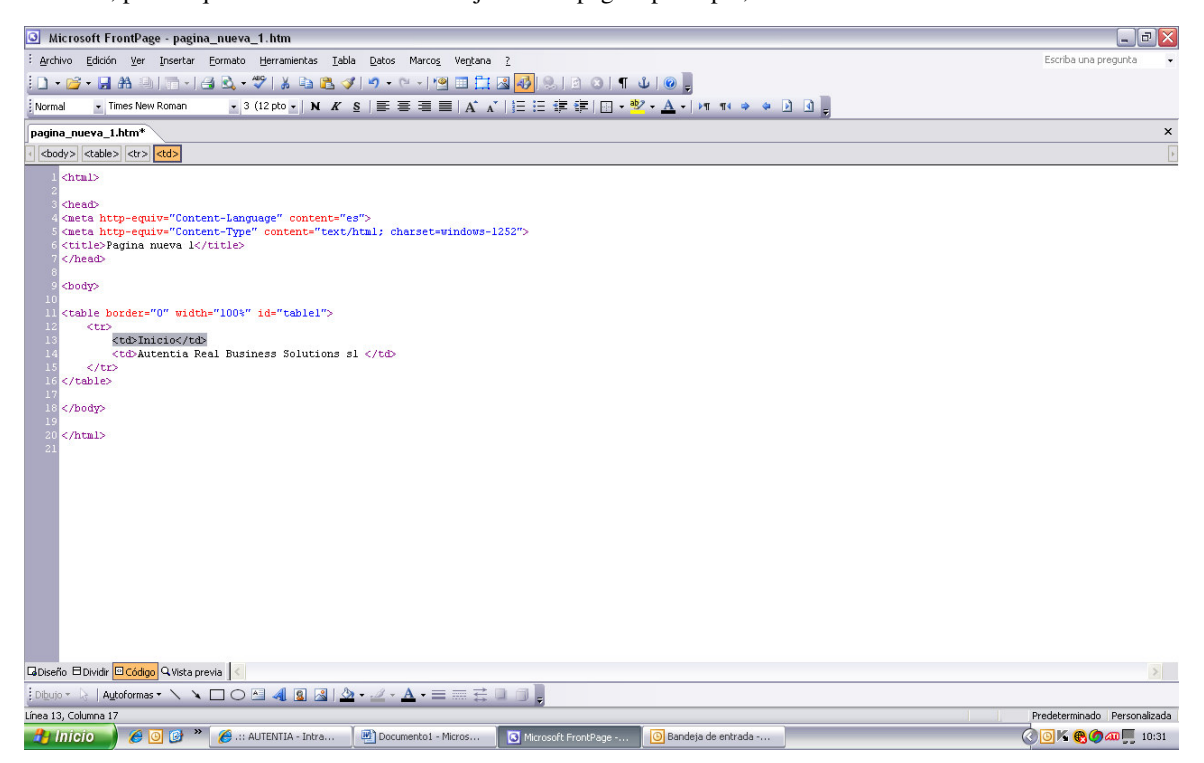

Podemos hacer las modificaciones de cada celda por separado

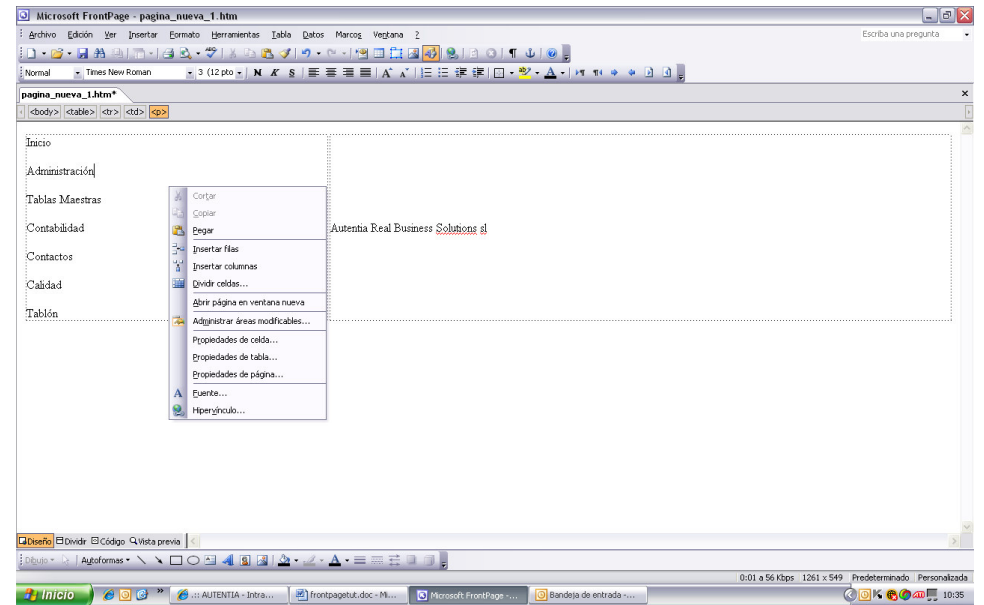

Pinchando con el botón derecho y en propiedades de la celda, podemos alinear el texto.

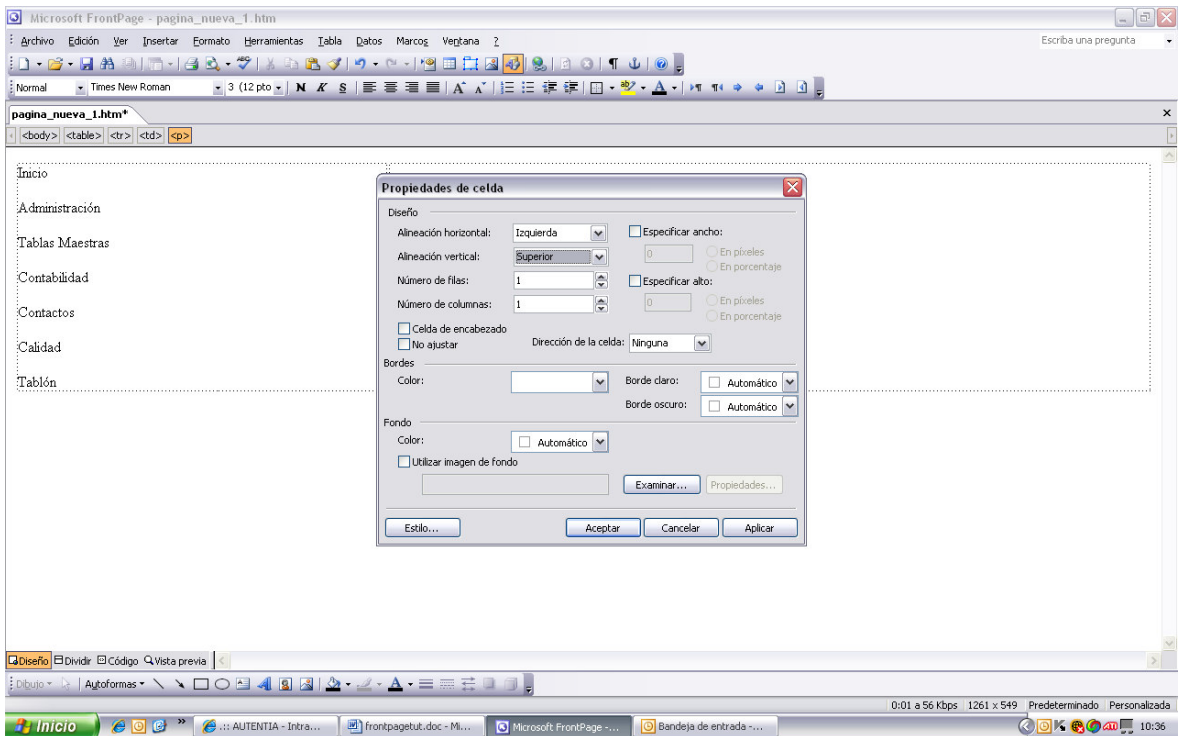

Podemos insertar hipervínculos que nos lleven a otras páginas.

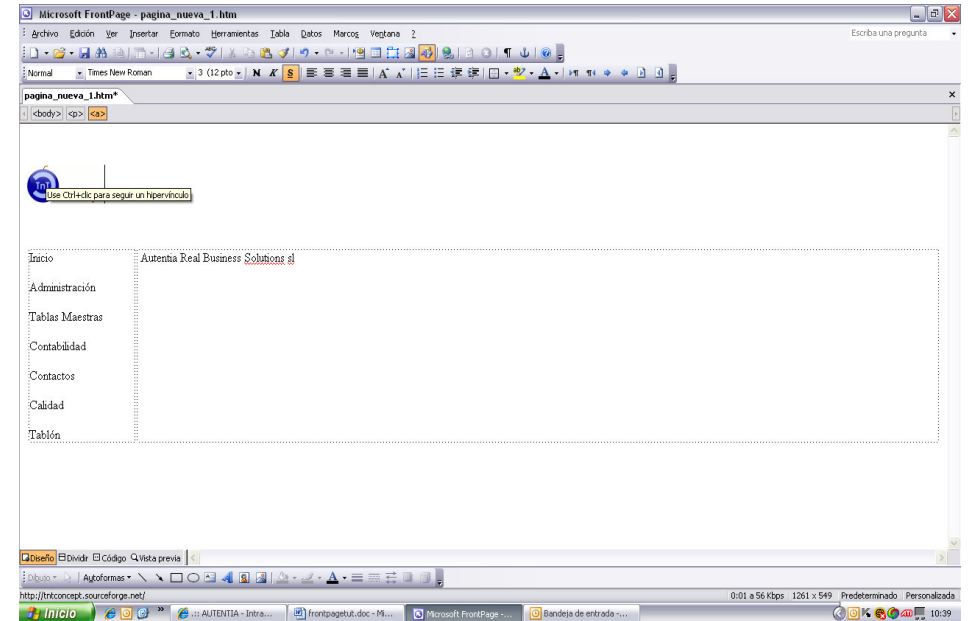

Pinchando con el botón derecho sobre el texto al que queremos vincular un hipervínculo.

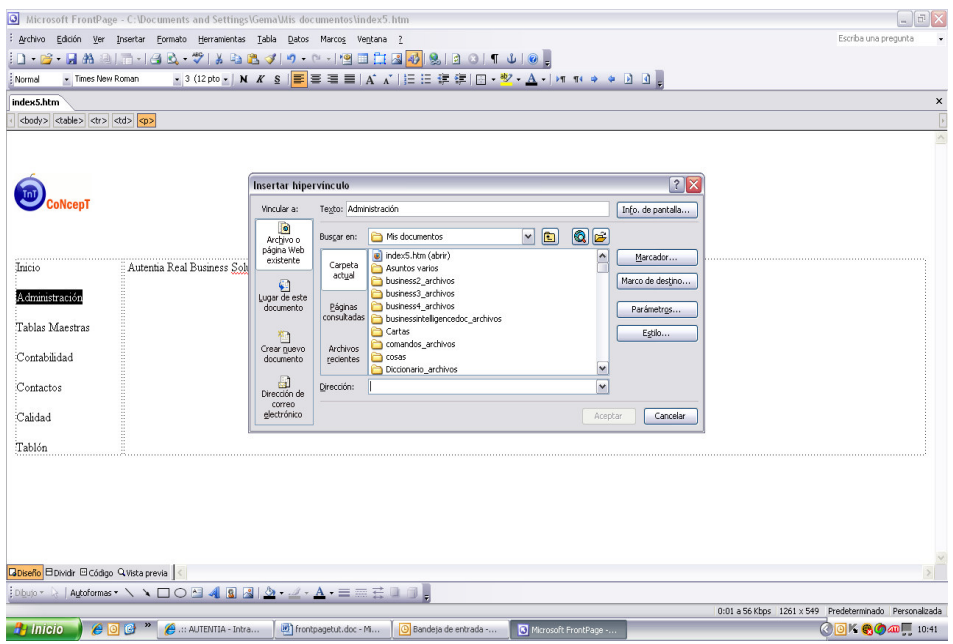

Una vez que hemos terminado la página podemos ver como queda pinchando en vista previa, en el pie de página

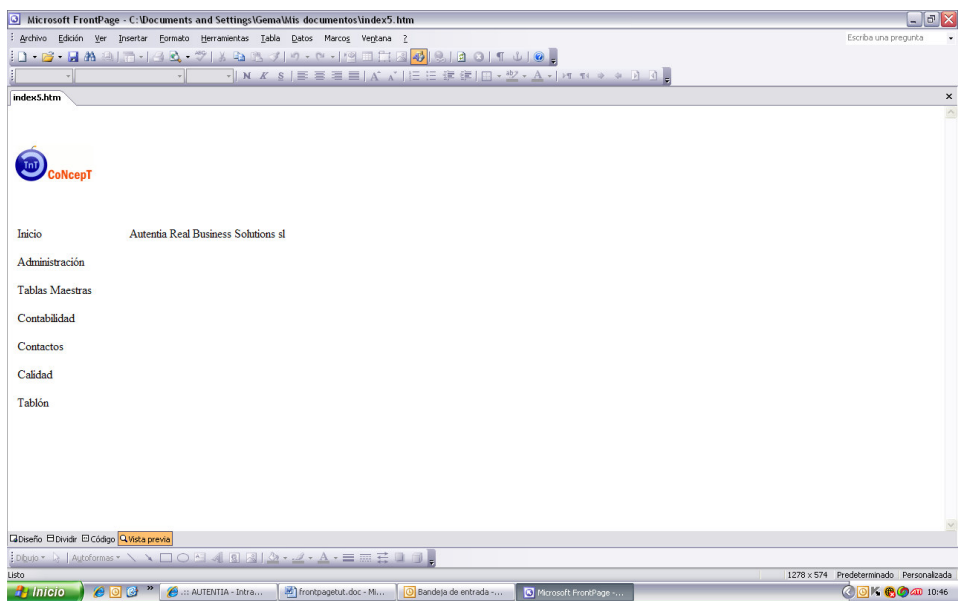

El resultado final podemos verlo una vez grabado, accediendo a vista preliminar con el explorador (archivo)

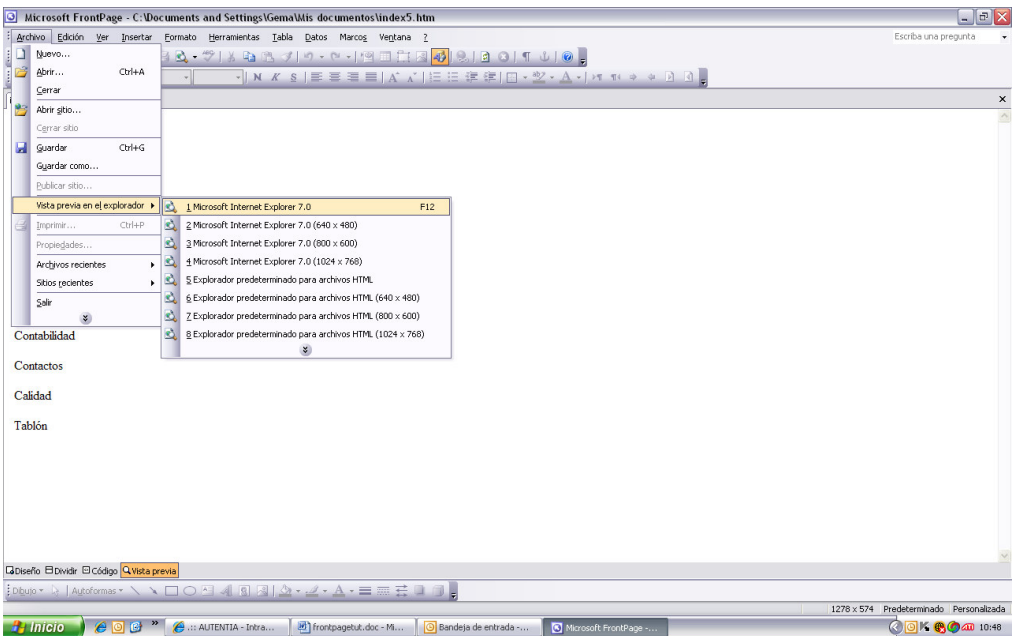

#### Este sería el resultado final.

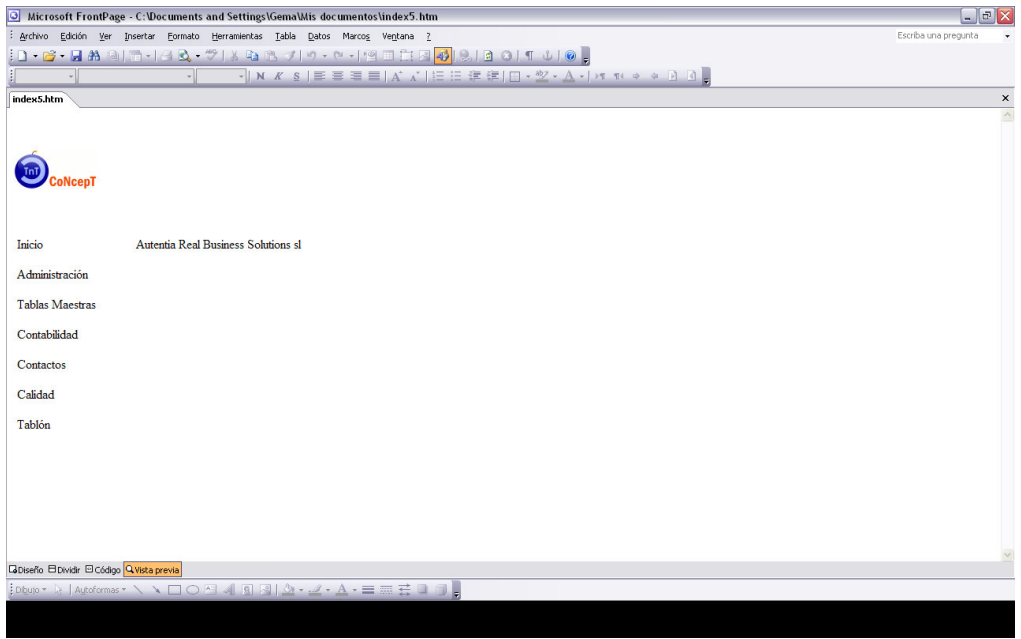

Como habéis podido comprobar, el manejo del Frontpage es muy sencillo, (cuando algo no se sabe parece un mundo) muy similar al Word.

Desde aquí podréis comenzar a crear vuestras propias páginas web.

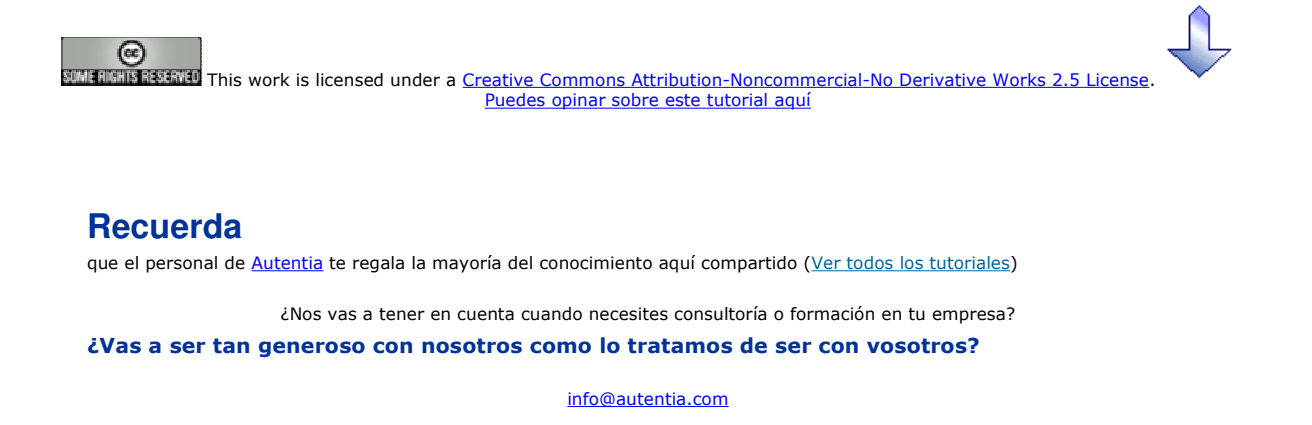

Somos pocos, somos buenos, estamos motivados y nos gusta lo que hacemos ...... Autentia = Soporte a Desarrollo & Formación

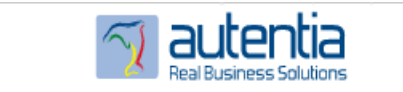

Autentia S.L. Somos expertos en: J2EE, Struts, JSF, C++, OOP, UML, UP, Patrones de diseño .. y muchas otras cosas

## **Nuevo servicio de notificaciones**

 Si deseas que te enviemos un correo electrónico cuando introduzcamos nuevos tutoriales, inserta tu dirección de correo en el siguiente formulario.

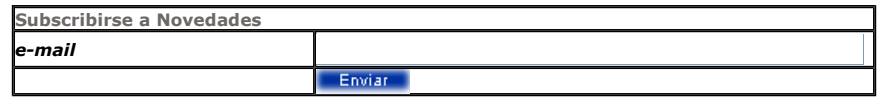

## **Otros Tutoriales Recomendados (**También ver todos**)**

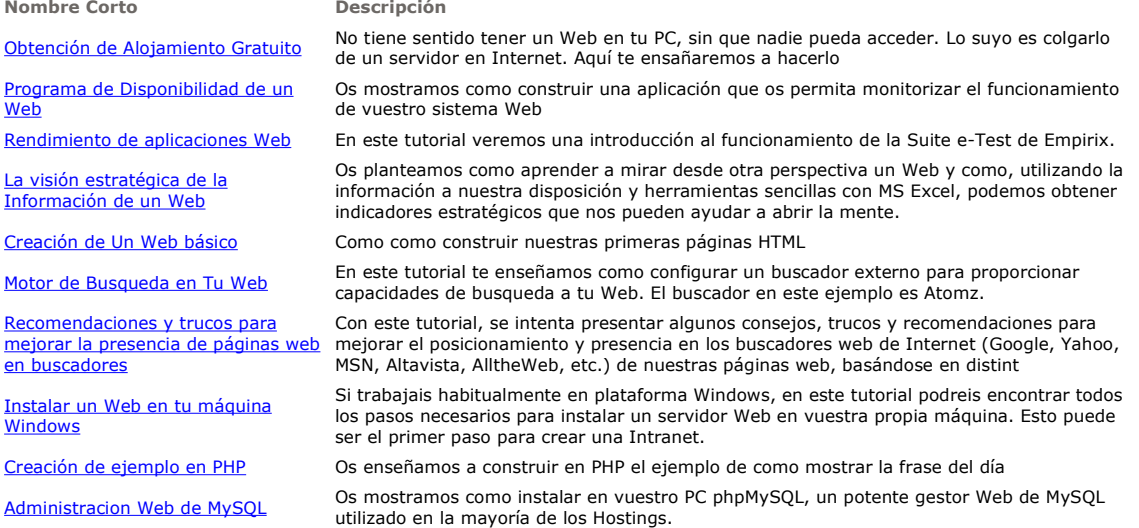

Nota: Los tutoriales mostrados en este Web tienen como objetivo la difusión del conocimiento.

Los contenidos y comentarios de los tutoriales son responsabilidad de sus respectivos autores.

En algún caso se puede hacer referencia a marcas o nombres cuya propiedad y derechos es de sus respectivos dueños. Si algún afectado desea que incorporemos alguna reseña específica, no tiene más que solicitarlo.

Si alguien encuentra algún problema con la información publicada en este Web, rogamos que informe al administrador rcanales@adictosaltrabajo.com para su resolución.

Patrocinados por enredados.com .... Hosting en Castellano con soporte Java/J2EE

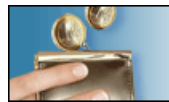

¿Buscas un hospedaje de calidad por sólo  $2 \in \mathbb{R}$  al mes?

 $\mathsf I$ 

www.AdictosAlTrabajo.com Opimizado 800X600